- · 在不使用此设备时,请将其存放在婴幼儿无法触及的地方。此
- 外,请勿让婴幼儿将设备部件或标签放入口中。如吞下任何物
- 刚打印完后,请勿触摸打印头附近的金属部件。
- 请勿触摸切刀刀片。
- 如电池漏液接触到您的皮肤或衣服,应立即用清水冲洗。 • 如您不再使用 P-touch 标签打印机, 请取出电池, 并断开交流电
- 适配器。 • 请勿使用指定电池以外的电池。请勿混合使用新旧电池, 或混合 使用不同类型、不同充电级别、不同制造商或不同型号的电池。 插入电池时,请勿颠倒正负级。
- · 请勿跌落或撞击 P-touch 标签打印机 / 交流电适配器。
- · 请勿按压液晶显示屏。 • 关闭后盖时,请勿将手指放入设备中。
- 使用镍氢充电电池前,请仔细阅读电池和电池充电器说明,确保 正确使用。
- 因此,我们建议在使用前,先对镍氢充电电池充电。

#### 为避免引起人身伤害、漏液、灼伤或发热,请遵守下列指导。

体,请及时就医。

- 因位置、材料和环境条件,标签可能无法剥离或无法拆除,标签的 颜色可能改变或染污其他物体。在应用标签之前,应检查环境条件 和材料。
- · 请勿以本手册之外的任何方式或其他用途中使用此 P-touch 标签打 印机。否则可能导致意外事故或使本机器受损。
- · 此 P-touch 标签打印机只能使用 Brother TZe 色带。请勿使用不带 ——<br>【<u>案</u>s 标记的色带。
- · 请仅使用柔软、干爽的抹布清洁标签打印机;请勿使用酒精或其他有机 溶剂。
- 请使用软布清洁打印头; 请勿触摸打印头。 · 请勿将任何异物放在色带出口或交流电适配器接口或电池盒等部 件中。
- · 请勿将本打印机 / 电池 / 交流电适配器放在阳光直射处或雨水中、加 热器或其他发热设备附近、任何暴露在极高或极低温度 (如您车辆 的仪表盘或后备箱)、高湿度环境或多尘的场所。 · 请勿对切刀杆用力过猛。
- · 色带盒为空时请勿尝试打印,这样做会损坏打印头。
- · 打印或送带时请勿拽拉色带,这样做会损坏色带和设备。 • 打印机发生故障或维修,或者电池失效会导致内存中保存的所有数
- 据丢失。 · P-touch 标签打印机未配备适用于充电电池的充电功能。 · 打印的文本可能与液晶显示屏上显示的文本不同。
- 打印标签的长度可能与显示的标签长度不同。
- · 生产和运输过程中,显示屏上覆盖有一层保护性透明塑料贴纸。使 用前请将贴纸揭下。
- · 电源断开三分钟以上,所有文本、格式设置以及内存中存储的任何 文本文件都将被清空。

表示潜在的危险情况,如不加以避免,则可能会 江意 <sup>泰示溜在的尼险作死,</sup>

通过 PT-D200/E200, 您可为多种应用创建标签。 从多种边框、 字符大小和风格中进行选择,设计出完美的自定义标签。此外 还提供了各种色带盒,您可打印不同宽度、色彩艳丽的标签。 请在开始操作本机之前,认真阅读本说明书并将其就近存放, 以备将来查阅。

中国印刷 LAD954001A

# 安全注意事项

- 表示潜在的危险情况,如不加以避免,可能会造成 死亡或重伤。 ▲警告
- 为避免火灾、灼伤、损伤、触电、断裂、过热、异味或烟尘风险, 请遵守下列指导。
- · 始终为 P-touch 标签打印机使用指定的电压和建议的交流电适配器 (AD-24),以免造成损害和故障。
- · 雷雨天气中请勿触摸 P-touch 标签打印机。
- · 请勿在高湿环境 (如浴室)中使用此设备 / 交流电适配器。 · 请勿让电源线超负荷。
- 请勿在电源线或插头上放置重物,或损坏电源线或插头。请勿用力 弯折或拉扯电源线。断开与电源插座的连接时应始终小心握住交流 电适配器。
- · 确保插头完全插入电源插座。请勿使用松动的插座。
- 请勿弄湿设备 / 交流电适配器 / 电源插座 / 电池, 例如请勿用湿手触 摸或将饮料洒到这些设备上。
- 由于电池中泄露的液体进入眼睛后可造成失明,因此应立即用大量 清水冲洗眼睛,并及时就医。
- · 请勿拆卸或改装 P-touch 标签打印机 / 交流电适配器 / 电池。 · 请勿用金属物体同时接触电池的正负两极。
- · 更换电池时,请勿使用尖锐物体,如镊子或金属笔。
- · 请勿将电池掷入火中或置于高温中。
- 使用或存放期间,如您发现异味、发热、变色、变形或任何异常情 形时,应立即断开交流电适配器、取出电池,并停止使用此设备。
- · 请勿使用已损坏或出现漏液的电池,因为这些液体会粘到您的手 上。
- · 请勿使用已变形或出现漏液或电池标签已损坏的电池。这些电池可 能会出现发热现象。

#### 一般注意事项

中文

# brother

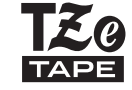

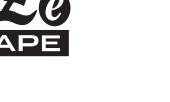

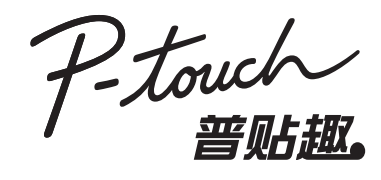

## *D200/E200* 用户指南

#### 产品中有毒有害物质或元素的名称及含量

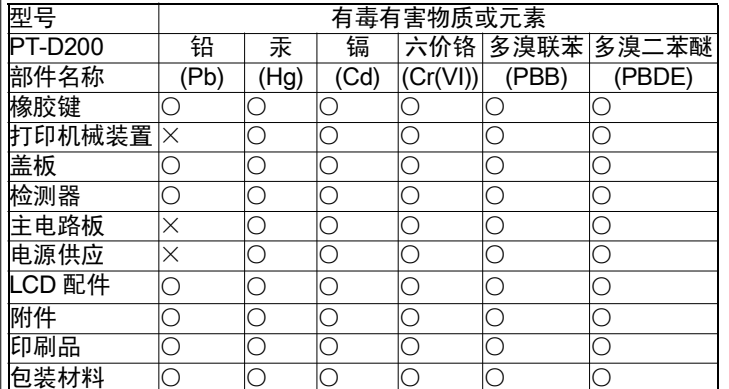

- 备注:
- ○:表示该有毒有害物质在该部件所有均质材料中的含量均在 SJ/T11363-2006 标准规定的限量要求以下。
- 表示该有毒有害物质至少在该部件的某一均质材料中的含 量超出 SJ/T11363-2006 标准规定的限量要求。 (由于技术或经济的原因暂时无法实现替代或减量化)

————————————————————<br>|产品中有毒有害物质或元素的名称及全量

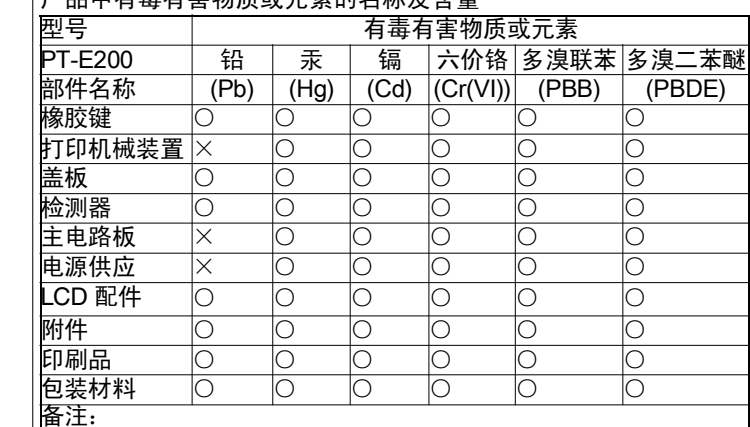

- ○:表示该有毒有害物质在该部件所有均质材料中的含量均在
- SJ/T11363-2006 标准规定的限量要求以下。 ×:表示该有毒有害物质至少在该部件的某一均质材料中的含
	- 量超出 SJ/T11363-2006 标准规定的限量要求。
- (由于技术或经济的原因暂时无法实现替代或减量化)

## 电源和色带盒

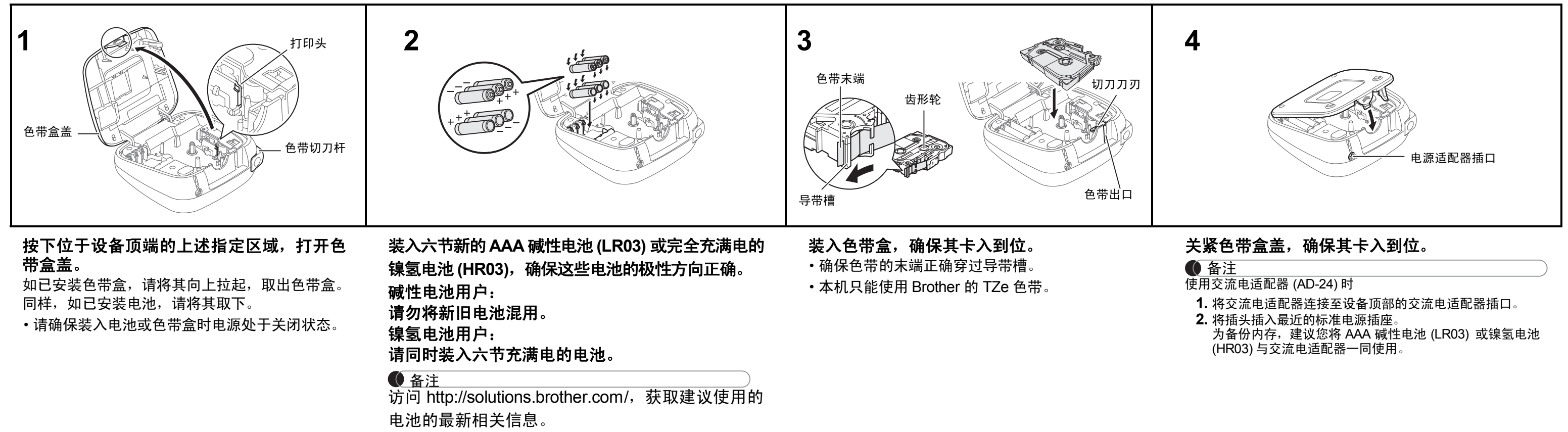

液晶显示屏和键盘

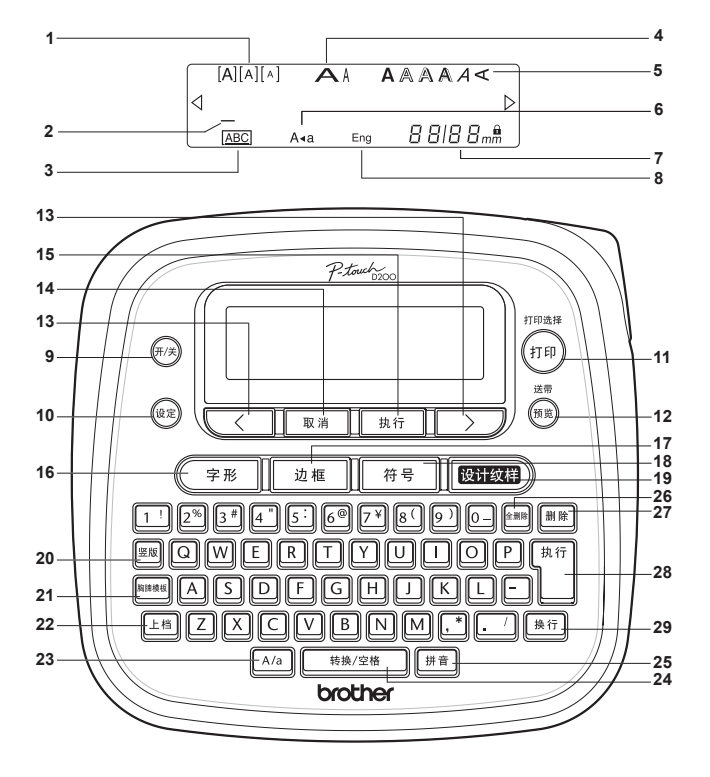

**PT-D200**

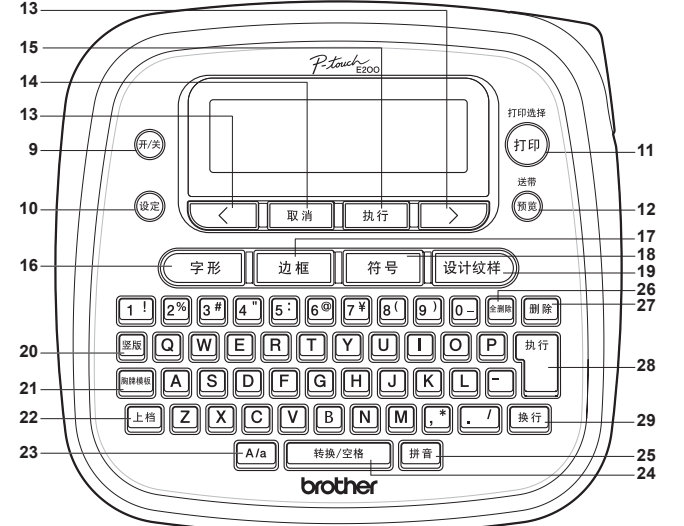

**2**

**1**

**3**

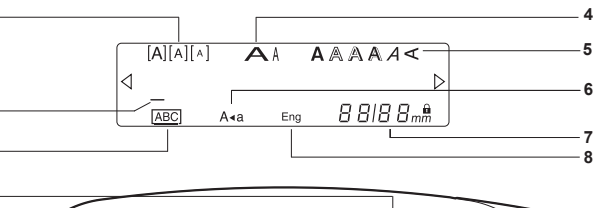

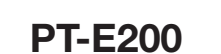

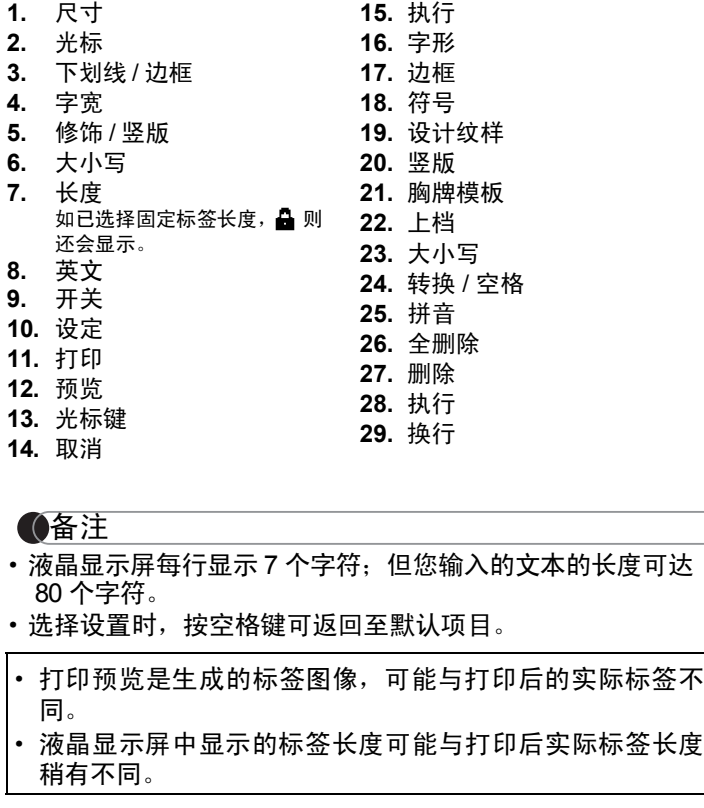

#### **1** 启动设备。

使用交流电源适配器(AD-24)或可选六节 AAA 电池作为 电源,然后按 $(F/\aleph)$ 。

## 初始设置

### 故障排除

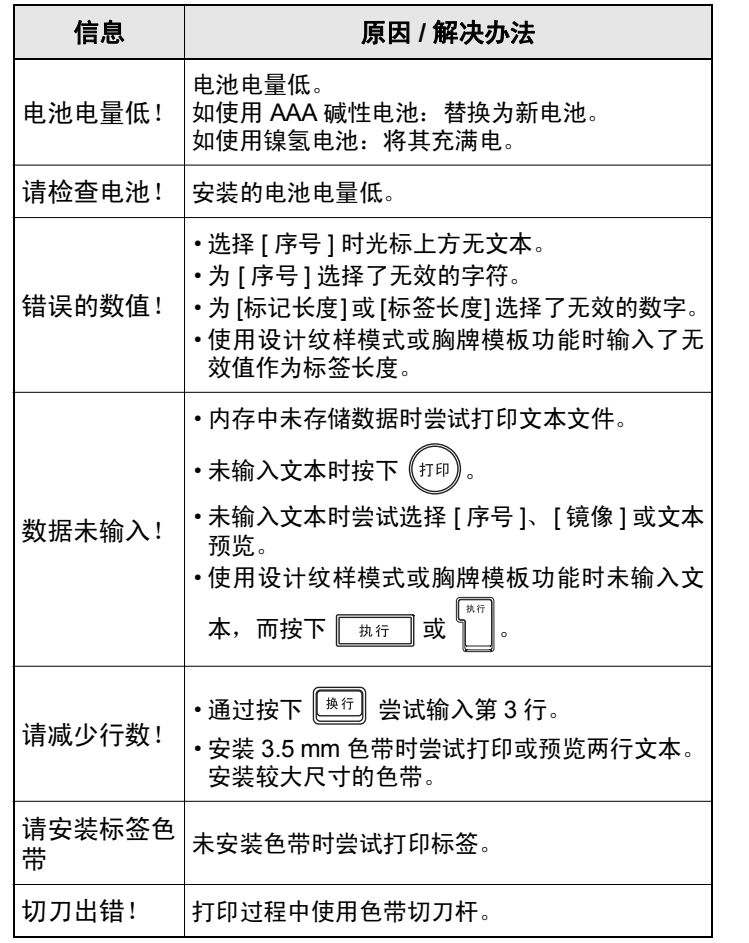

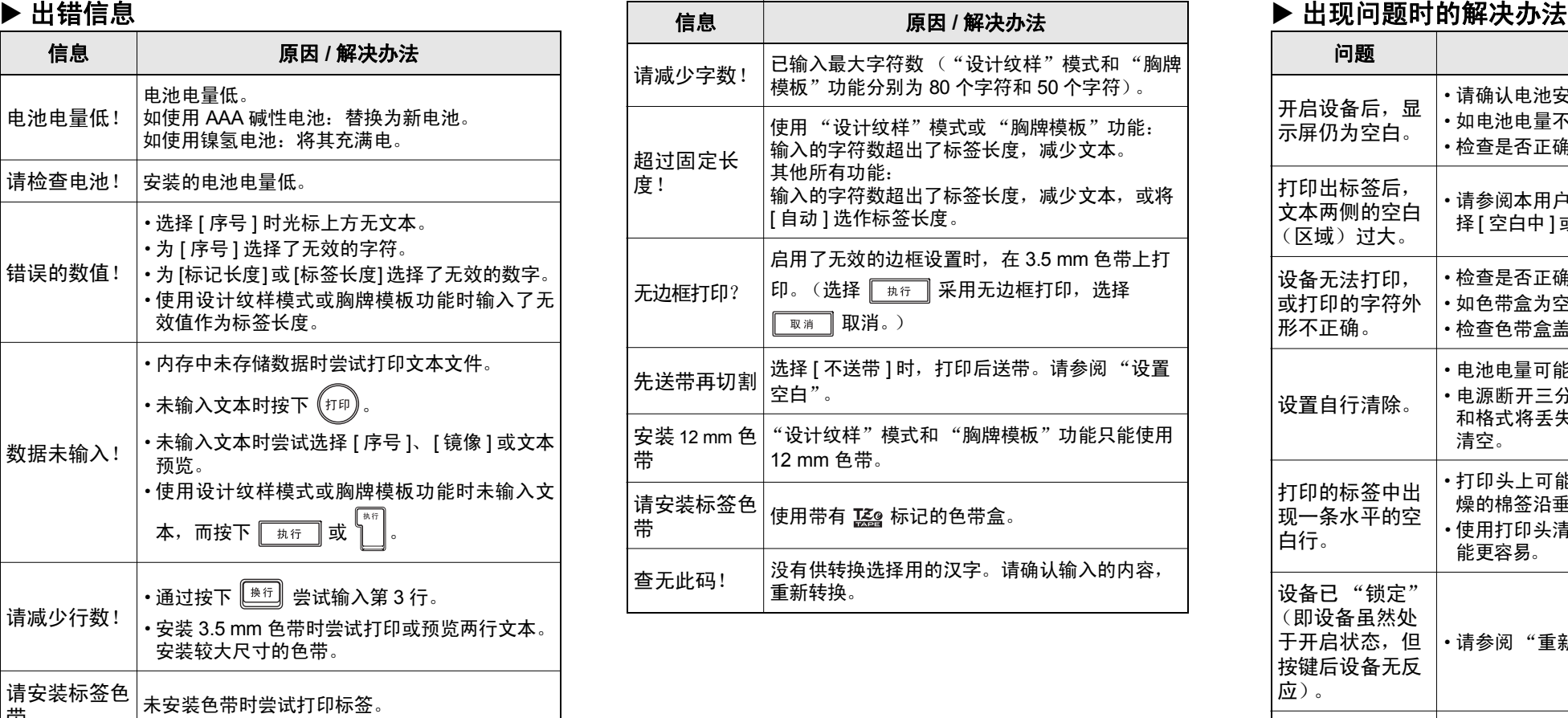

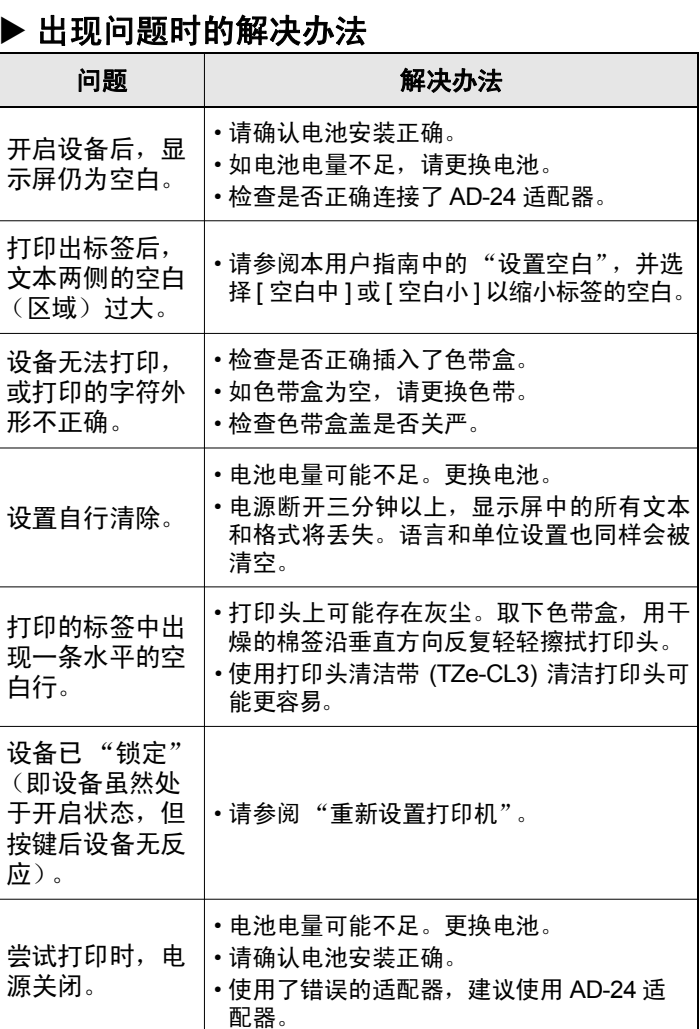

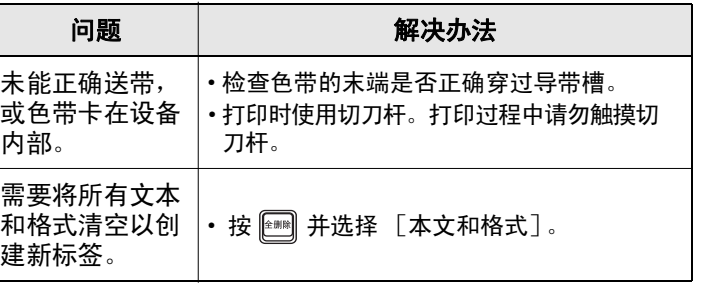

### 基本用法

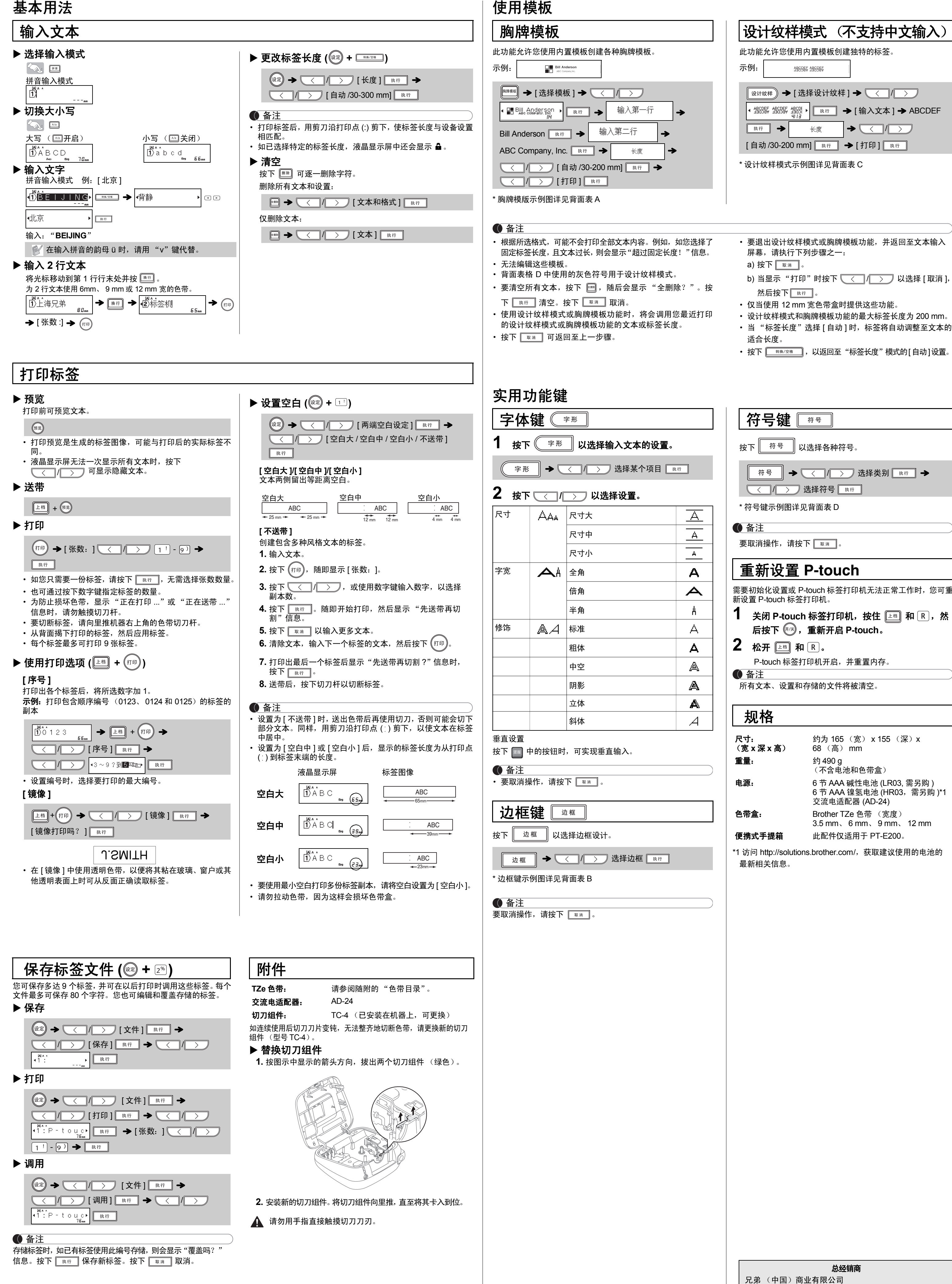

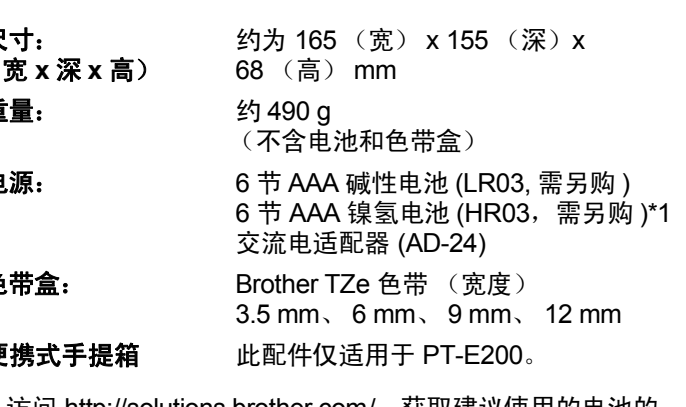

全国服务热线:95105369 工作时间:  $8:00 \sim 18:00$  (周日及法定节假日除外) 售后服务网站:www.95105369.com 公司网站及耗材购买:www.brother.cn